ABWelcome Кряк With Full Keygen Скачать бесплатно For Windows (Final 2022)

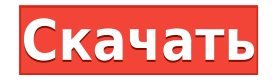

## ABWelcome Crack + License Keygen Free [2022-Latest]

\* Записать на компакт-лиск копию исхолного кола (Bin-файл) и все последующие файлы Папка ABWelcome ABWelcome.exe ABWelcome.ini ABWelcome-Desktop.xml ABWelcome.chm ABWelcome.txt \* Запустите ABWelcome на вашем компьютере с Windows \* Вставьте компактдиск или DVD-диск с красивым приветственным сообщением \* Перезагрузите компьютер, чтобы увидеть сообщение \* AbWelcome предложит вам вставить приветственное сообщение, пожалуйста, напишите его там \* ABWelcome автоматически настроит приветственное сообщение. Любые предложения и комментарии, пожалуйста, перейдите на: www.turbobit.net ABWelcome не требует установки и отлично работает на 64-битных системах Win98, 2000, ME, XP, Vista и Vista. ABWelcome может автоматически определить вашу версию Windows и имя вашего компьютера. Возможности ABWelcome: \* Показать обширный список приветственных сообщений: АМ, РМ, полдень, вечер, ночь \* Извлеките, отредактируйте и сохраните приветственное сообщение в файл \*.xml в папке ABWelcome-Desktop.xml. \* Выберите, какое сообщение должно отображаться при перезагрузке компьютера с помощью ABWelcome. \* Автоматически выбирать правильную страну для вашего ПК (если это возможно) \* Настройте одно и то же сообщение на утро, полдень, вечер и ночь \* Подберите правильный шрифт для вашего местного языка \* Настройте одно и то же сообщение для всех языков \* Тайм-ауты: приветственное сообщение будет отображаться автоматически в течение установленного времени \* Стоп-сообщение: сообщение больше не будет отображаться по истечении заданного времени. \* Ярлык: на рабочем столе будет создан ярлык для немедленного запуска ABWelcome. Включить файл подкачки. Если ваши системные диски подключены друг к другу таким образом, что каждый из них указывает на другой физический диск, то файл подкачки на диске «C:\ PAGING FILE YOUR WINDOW SEQUENCE » может вырасти до миллионов байтов. Переменная PAGING FILE может быть установлена на другой диск, если у вас есть один, который больше другого. (Это предотвратит многие проблемы с файлом подкачки.) Избегайте хранения паролей пользователей в реестре Шифрование — не всегда отличное решение StrongCrypt4 — это бесплатное решение для шифрования и дешифрования файлов с помощью пароля. Во время установки будет создана запись реестра в разделе HKLM\SOFTWARE\StrongCrypt\MTS\current co значением «Enable

#### **ABWelcome With License Code**

- Одноразовое приветственное сообщение при загрузке системы - Автоматически выключит систему, если сообщение не выбрано. - Отображаемые сообщения сохраняются в файле конфигурации для последующего использования, а НЕ в памяти системы. - Автоматическое отключение в ночное время - Супер прост в использовании и настройке! Сообщения о запуске системы также влияют на процесс завершения работы системы. Узнайте, может ли система свободно отключиться или нет. Эта программа будет хорошо работать с сенсорными компьютерными клавиатурами. (Вам нужна программа, работающая в фоновом режиме, чтобы отслеживать сообщения при запуске) \* ПРИМЕЧАНИЕ. Если во время выбора приветственного сообщения будет нажата клавиша «q», система выключится. Приложение также поддерживает многоязычные сообщения об установке. Это легко сделать, просто выберите нужный язык. \*

ПРИМЕЧАНИЕ. Если вам нужно изменить какие-либо настройки, всегда будет отображаться значок «Системный трей». Просто щелкните правой кнопкой мыши на этом значке, и вы сразу же получите доступ к меню настроек. ABWelcome Cracked Accounts — очень полезный инструмент, который определенно стоит установить. 4. Обновляет ошибку «Может не работать». 5. После обновления требуется перезагрузка. Совет: Запустите обновленную версию приложения. 6. Исправлен сбой при запуске. 7. Фиксированное положение кнопки. 8. Добавьте новую функцию. 9. Сделайте так, чтобы отображалась дата/время. 10. Функция автоматического обновления. 11. Уведомления в главном окне. ABWelcome — это легкая программа, созданная для отображения приветственных сообщений при загрузке системы. Теперь ваш компьютер может приветствовать вас дружественным сообщением, когда его операционная система загружена и готова к вашим командам. Выберите свой шрифт, цвет и длину приветственного сообщения, настройте разные на утро, полдень, вечер и ночь. Описание ABWelcome: - Одноразовое приветственное сообщение при загрузке системы - Автоматически выключит систему, если сообщение не выбрано. - Отображаемые сообщения сохраняются в файле конфигурации для последующего использования, а НЕ в памяти системы. -Автоматическое отключение в ночное время - Супер прост в использовании и настройке! Сообщения о запуске системы также влияют на процесс завершения работы системы. Узнайте, может ли система свободно отключиться или нет. Эта программа будет хорошо работать с сенсорными компьютерными клавиатурами. (Вам нужна программа, работающая в фоновом режиме, чтобы отслеживать сообщения при запуске) 1eaed4ebc0

## **ABWelcome**

Добро пожаловать множество пользователей с различными языками клавиатуры. Он загрузится с универсальным языком, выберет текущий язык клавиатуры с помощью текущего выбранного языка или установит фиксированный непереводимый текст для отображения по умолчанию при запуске системы. Уведомление о загрузке для приветственного сообщения можно определить следующим образом: 1. Установите приветственное сообщение, которое будет отображаться при загрузке. 2. Установите действие, если пользователь нажмет кнопку «ОК», чтобы открыть параметры системы, с помощью которых вы можете выбрать язык по умолчанию, отключить перевод определенного языка, обновить установленные программы и т. д. ABWelcome может запускаться при запуске системы или при действии пользователя, например при щелчке мышью. Время загрузки системы будет немного больше, чтобы отобразить приветственное сообщение. Биномиальная теорема Биномиальная теорема является мощным и универсальным инструментом, который можно применять во многих областях математики для решения уравнений. Общая формула для n-го члена биномиального разложения (1+x)n: Биномиальная теорема быстро сходится по мере увеличения количества членов ряда Power. Теорема также полезно в вероятности и статистике; например, центральная предельная теорема, отклонение, и некоторые тесты распределения вероятностей могут быть успешно строится по этой формуле. Статистика использования Bluetooth Это небольшое приложение создает файл .csv, содержащий список устройств с поддержкой Bluetooth в радиусе действия ключа Bluetooth. Устройства идентифицируются по имени устройства (или имени плюс уникальный числовой код для некоторых устройств), и имя устройства отображается синим шрифтом. CablePCUИспользуя встроенную базу данных SQLite, это приложение позволяет запрашивать ряд таблиц, содержащих информацию о вашем компьютере, для определенного сетевого адаптера (обычно Ethernet или USB). Эта информация включает: 1. МАС-адрес сетевого адаптера. 2. Имя сетевого адаптера. 3. Операционная система компьютера. 4. Информация об оборудовании: производитель и модель. 5. Информация об оборудовании: серийный номер и поставщик. 6. Информация об оборудовании: дата и версия BIOS. 7. Информация об оборудовании: версия BIOS. 8. Информация об оборудовании: версия BIOS, 9. Установлен ли в данный момент сетевой адаптер. 10. IP-адрес компьютера. 11. Название и версия драйвера беспроводной сети для сетевого адаптера. 12. МАС-адрес адаптера Bluetooth. 13. Производитель и модель адаптера Bluetooth. 14. Операционная

#### **What's New in the ABWelcome?**

\* Устанавливайте, удаляйте и удаляйте ABWelcome одним щелчком мыши в меню «Пуск» Windows. \* Автоматически создает ярлыки на рабочем столе одним щелчком мыши в Windows 7 и 8. \* Вставляет приветственные сообщения во время запуска системы \* Дополнительные функции включают в себя регулировку громкости, настраиваемое время восхода и захода солнца и будильники. ABWelcome 0.1.1 Устраняет проблемы совместимости с установщиком Windows 3.1, InstallShield 8. Мелкие исправления. 2 апреля 2019 года. ABWelcome 0.1 Установка двойным кликом из меню Пуск Windows Мелкие исправления. 2 апреля 2019 года.

ABWelcome 0.0.3 Очистка и исправление мелких проблем 3 ноября 2018 года. ABWelcome 0.0.2 Ускоренный установщик 3 ноября 2018 года. ABWelcome 0.0.1 1 ноября 2018 года. ABWelcome 0.0.0 ABWelcome — это легкая программа, созданная для отображения приветственных сообщений при загрузке системы. Теперь ваш компьютер может приветствовать вас дружественным сообщением, когда его операционная система загружена и готова к вашим командам. Выберите свой шрифт, цвет и длину приветственного сообщения, настройте разные на утро, полдень, вечер и ночь. Описание ABWelcome: \* Устанавливайте, удаляйте и удаляйте ABWelcome одним щелчком мыши в меню «Пуск» Windows. \* Автоматически создает ярлыки на рабочем столе одним щелчком мыши в Windows 7 и 8. \* Вставляет приветственные сообщения во время запуска системы \* Дополнительные функции включают в себя регулировку громкости, настраиваемое время восхода и захода солнца и будильники. \*\*ABWelcome — это проект с открытым исходным кодом. Не стесняйтесь модифицировать и распространять его, но если вы хотите внести исправления в код, обязательно прочитайте файл «README», который идет вместе с ним. \*\* Еще один день, еще один хэштег, чтобы стать вирусным. Еще одна подборка знаменитостей: Леди Гага, РуПол и Опра, команда Клинтон, Леброн Джеймс… Но, оглядываясь назад на первые 17 дней Клинтон в качестве объявленного кандидата в президенты, мы также можем оценить всех мужчин и женщин, которые отстаивали ее интересы. Минувшие выходные не стали исключением. Бывший конгрессмен Линкольн Чаффи, сопредседатель предвыборной кампании Клинтон в Вирджинии, теперь ходит по кругу и упоминает «свежие новые идеи». «Существует острая необходимость в том, чтобы успешный кандидат отстаивал повестку дня свежих новых идей, которая дойдет до

# **System Requirements:**

Минимум: Операционная система: Windows 10, 8.1, 8, 7, Vista, XP SP3 Процессор: Intel Core i3, i5, i7 Минимум: Память: 3 ГБ ОЗУ Видеокарта: совместимая с DXVA видеокарта с поддержкой видео в формате VC1 (ASF) и MP4 (h.264) с разрешением 1920×1080, 1280×720, 640×480 с 8 битным (2-8 бит на цвет), 16-битным (2-16 бит на цвет), 24-бит (